# **AIDE AU CODAGE DES EMPLOIS (professions et secteurs d'activité) LORS D'ENQUÊTE EN FACE À FACE : L'OUTIL CAPS.**

*Garras L.(1), Prevot C. (3), Lemonnier J.(3), Palmer G.(3), El Yamani M.(1), Pilorget C.(1,2)*

*(1) Institut de veille sanitaire (InVS), Saint-Maurice, F-94415*

*(2) Université Lyon1, Unité mixte de recherche épidémiologique et de surveillance transport travail environnement (Umrestte), Lyon, F-69373*

*(3) Université de Bordeaux, Institut de sante publique d'épidémiologie et de développement (Isped), Centre de recherche et développement en informatique médicale (Credim), Bordeaux, F-33000*

# <span id="page-0-0"></span>**Résumé**

#### Introduction

Le codage des emplois est nécessaire dans de nombreuses études recouvrant des domaines multiples (économie, sociologie, épidémiologie…). Cette étape de codage peut cependant être longue et coûteuse si elle est effectuée manuellement après le recueil des données.

#### **Objectif**

L'objectif de l'application CAPS (Codage Assisté des Professions et des Secteurs d'activité) est d'aider au codage des emplois lors du recueil des données concernant la profession et le secteur d'activité. Cet outil a été développé par l'Institut de veille sanitaire et le Centre de recherche et développement en informatique médicale.

#### Méthode

Le moteur de recherche développé gère l'intégralité des informations disponibles dans les versions officielles des nomenclatures et recherche les intitulés saisis dans l'ensemble de ces champs. Des libellés supplémentaires recueillis lors de codages d'études épidémiologiques sont également intégrés pour optimiser la recherche.

Un webservice permettant de faire communiquer l'application CAPS avec toute autre application informatique a également été développé.

#### **Résultats**

L'outil CAPS permet de coder les professions selon plusieurs versions de la nomenclature française des Professions et Catégories Socioprofessionnelles PCS (versions de 1994 et 2003) et selon plusieurs versions de la classification internationale CITP (versions de 1968, 1988, 2008). Les secteurs d'activité peuvent être codés suivant plusieurs versions de la Nomenclature des Activités Française NAF (versions de 1993/2000, 2003, 2008), de la Nomenclature statistique des Activités économiques dans la Communauté Européenne NACE (version de 2008) et de la classification internationale CITI (version de 1975).

Lors de la saisie d'un intitulé, CAPS propose une liste de codes dans la nomenclature sélectionnée classés par ordre de pertinence. Il est alors possible de consulter le descriptif associé à un code et d'accéder aux codes correspondants dans d'autres nomenclatures, de faire des impressions des descriptions associées au code, de sélectionner des codes favoris et de les exporter. Une aide au codage concernant les différentes nomenclatures est consultable en ligne. Enfin, l'outil dispose également d'une interface en langue anglaise.

L'outil est une application web gratuite, disponible à l'adresse [www.caps-france.fr](http://www.caps-france.fr/)

#### Conclusion

CAPS est un outil évolutif qui peut facilement intégrer de nouvelles nomenclatures ou des mises à jour de fichiers. Par ailleurs, il peut être interfacé avec toute autre application pour laquelle des intitulés d'emploi sont saisis et offre alors une présélection de codes pour le codage des emplois à la source. CAPS apporte ainsi une aide précieuse lors du recueil des données d'emploi dans une enquête en face à face ou lors d'étape de codage manuel a postériori.

L'outil a été récemment adapté outre atlantique pour les classifications nord-américaines et canadiennes.

## <span id="page-1-0"></span>**Abstract**

CAPS is a web-based tool designed to translate text of industry or occupation to relevant code in a job classification. The CAPS search engine looks for the entered key words in all available information in the selected official classification and in additional titles integrated to optimize the search. CAPS suggests a list of codes organized according their relevance.

The tool has a French and English interface. CAPS allows to code the occupations in several versions of French or international classification (PCS, ISCO) and the industries in several versions of French, European or international classifications (NAF, NACE, ISIC).

Besides, CAPS can be interfaced with any other web application for which the job titles are entered and then provide a selection of codes.

CAPS is a friendly and evolutionary tool which can easily integrate updates of files and be adapted to every job' classifications; it is freely available at [http://www.caps-france.fr.](http://www.caps-france.fr/)

## <span id="page-1-1"></span>**Mots-clés**

Codage des emplois, nomenclatures, professions, secteur d'activité, recueil des données

# <span id="page-2-0"></span>**Sommaire**

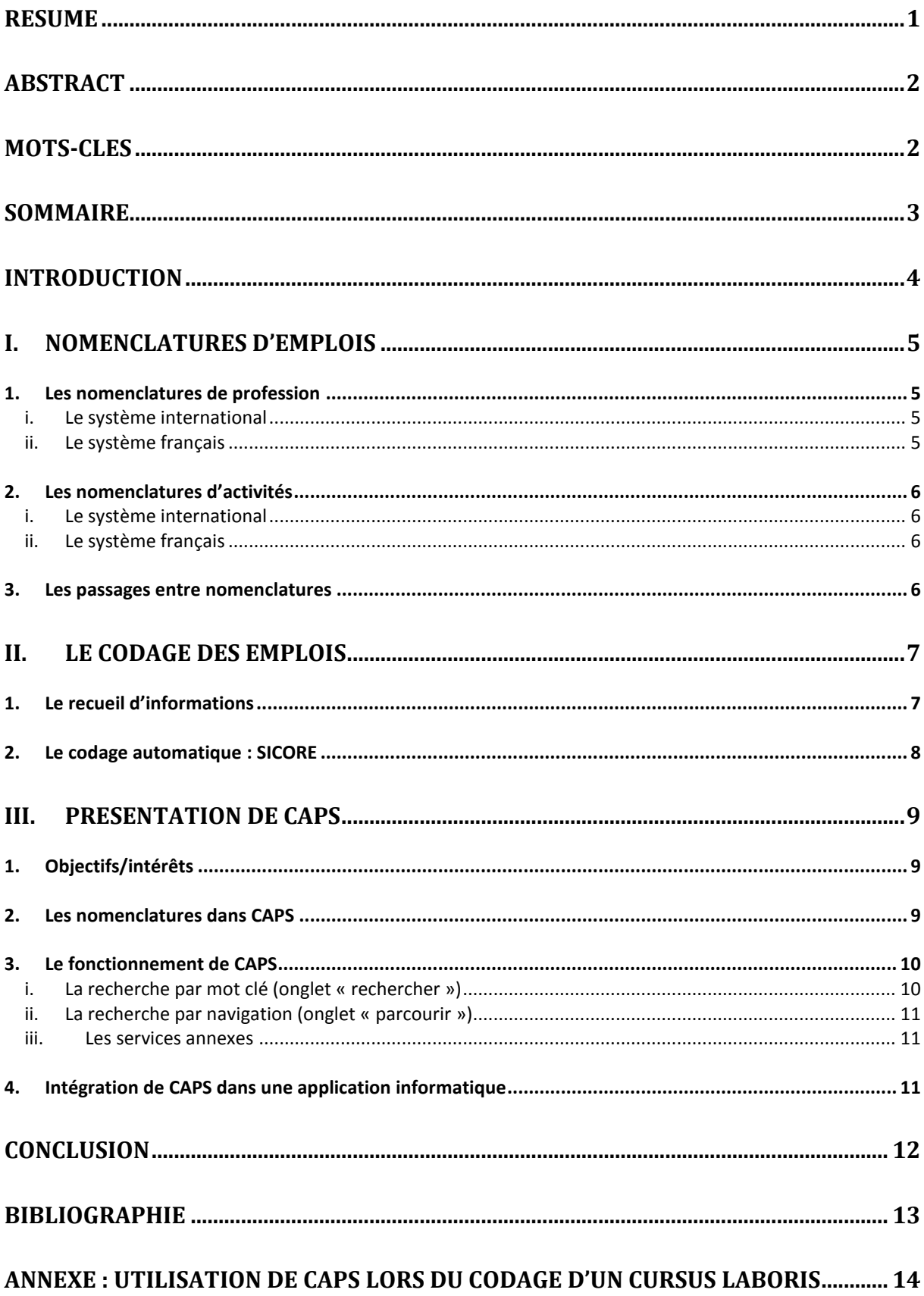

# <span id="page-3-0"></span>**Introduction**

Les données d'emploi recueillies dans le cadre d'enquête (sociologique, démographique, épidémiologique…) sont souvent recueillies « en clair », c'est-à-dire telles que l'enquêté les déclare. Une étape de codage est alors indispensable pour traiter les données. Ce codage permettra de passer d'un système de représentation des informations sous la forme d'un langage courant vers un autre système de représentation standardisée (nomenclature officielle). Des données exprimées différemment mais synonymes seront regroupées sous une même information (code). Cette étape permettra ensuite de pouvoir analyser les variables facilement et faire apparaitre des relations, des tendances, sur l'ensemble de la population d'étude ou sur une partie de cette dernière (représenté par un ou plusieurs codes).

Ce codage est aussi nécessaire dans la représentation et la synthèse des résultats et va ainsi permettre de comparer les résultats d'une étude à une autre.

Quelles que soient ses applications ultérieures, le codage est une étape essentielle. En effet, un mauvais codage dans le cas d'études épidémiologiques peut entrainer des erreurs de classement d'exposition, qui peuvent avoir ensuite des conséquences importantes sur la validité de l'étude. C'est pourquoi, il est important de réaliser un codage précis et de bonne qualité.

Selon les données à coder, cette étape peut être complexe à réaliser. Le codage des professions et des secteurs d'activités, s'il est réalisé manuellement peut rapidement devenir extrêmement long et donc couteux. Le recours à une formation aux nomenclatures choisies et aux techniques de codage selon les objectifs de l'étude et un suivi précis du codage réalisé est indispensable afin de maitriser la qualité de cette activité.

Le codage peut être réalisé a posteriori, c'est-à-dire une fois que toutes les données ont été collectées, à la fin de l'étude, ou lors de l'enquête auprès du sujet interviewé. Ce choix sera fait en fonction des ressources, du temps, du dispositif d'enquête.

De nombreux paramètres influent sur la qualité d'un codage manuel. Outre le recueil des données, la compréhension et l'interprétation des variables à coder, la connaissance de l'esprit et de la logique des nomenclatures sont des facteurs essentiels pour un codeur professionnel. L'étude Espace a démontré la variabilité inter et intra codeur [1], en effet le codage pour un même jeu de données à coder pouvant différer d'un codeur à un autre mais aussi pour un même codeur.

L'Institut de veille sanitaire (InVS) et le Centre de recherche et développement en informatique médicale (CREDIM) de l'Institut de santé publique d'épidémiologie et de développement (ISPED) de l'Université de Bordeaux ont développé un outil en ligne, CAPS (Codage Assisté des Professions et des Secteurs d'activité), pour aider au codage des emplois lors du recueil des données concernant la profession et le secteur d'activité.

CAPS a été conçu pour permettre un codage des données lors de leur recueil, diminuer le temps de codage post-enquête, en visant à améliorer la qualité du codage et à minimiser la variabilité inter et intra codeur.

Après une présentation des nomenclatures gérées par cet outil, et un rappel sur les techniques de codage disponibles, nous nous attarderons sur le développement et les fonctionnalités offertes par cette application gratuite accessible par Internet.

# <span id="page-4-0"></span>**I. Nomenclatures d'emplois**

Le choix de la langue dans laquelle traduire les informations (nomenclature de codage) est primordial. En effet, il s'effectue en fonction des caractéristiques et des capacités de la classification à s'adapter aux objectifs et aux ressources de l'étude et il doit être réalisé en amont de l'étude de façon à adapter le questionnaire au mieux aux spécificités de la nomenclature.

Il existe de nombreuses classifications de profession et de secteur d'activité : la nomenclature française des professions et catégories socioprofessionnelles (PCS) et la classification internationale type des professions (CITP) en ce qui concerne les professions, la nomenclature des activités française (NAF), la nomenclature statistique des activités de la communauté européenne (NACE) et la classification internationale type des industries (CITI) pour les activités.

Le système national, édité par l'Institut national de la statistique et des études économiques (Insee), regroupe la PCS et la NAF. La Communauté Européenne diffuse la NACE et l'organisation des nations unies (ONU) publie la CITI. Le Bureau international du travail (BIT), quant à lui, élabore la CITP, classification internationale des professions.

<span id="page-4-1"></span>CAPS gère d'ores et déjà un large panel de versions de ces systèmes de nomenclature.

## **1. Les nomenclatures de profession**

### i. Le système international

<span id="page-4-2"></span>La Classification Internationale par Type de Profession (CITP) est la version française de la nomenclature ISCO (International Standard Classification of Occupations) éditée par le Bureau International du Travail (BIT / ILO). Plusieurs versions de cette nomenclature existent : la 1ère version élaborée en 1958 a été révisée une première fois en 1968 [2] puis de nouveau en 1988 [3] et enfin en 2008 [4]. A chaque révision, des modifications importantes ont été introduites ; les versions 1958 et 1968 ne sont plus éditées, mais les documents référents sont encore consultables sur le site du BIT. La version en vigueur actuellement est la version de 2008.

Un projet d'élaboration d'une nomenclature socioéconomique européenne, European Socioeconomic Groups (ESeG) constituée à partir de la nomenclature internationale des professions (ISCO-08), a été mené au sein d'un consortium européen piloté par Eurostat (dont l'Insee était un acteur majeur) d'octobre 2011 à avril 2014 [5].

Cette nomenclature est basée sur la « relation d'emploi/travail ». Elle fait intervenir notamment la « supervision » (fait d'avoir des personnes sous ses ordres) et la taille de l'entreprise [5].

### ii. Le système français

<span id="page-4-3"></span>La nomenclature française des professions est la nomenclature des Professions et des Catégories Socioprofessionnelles (PCS) éditée par l'Insee. Plusieurs versions de cette nomenclature existent (1982 mise à jour en 1994 [6], 2003 [7]). La version actuelle est la PCS de 2003.

La PCS est une classification basée essentiellement sur un critère socioprofessionnel : elle se réfère moins aux contenus techniques des activités, qu'à la place hiérarchique et au niveau de formation des travailleurs.

Les caractéristiques socioprofessionnelles utilisées pour l'élaboration de la nomenclature concernent le statut de salarié ou d'indépendant du travailleur, le nombre de salariés dans l'entreprise pour les indépendants, la qualification des ouvriers, la nature de l'employeur (public, privé), la taille et la spécialité des entreprises agricoles, etc.

Une autre nomenclature des professions est disponible en France, le Répertoire Opérationnel des Métiers et des Emplois (ROME), édité et utilisé par Pôle Emploi (anciennement ANPE). Il existe 3 versions de cette classification. La dernière est le ROME – V3 utilisé depuis décembre 2009.

Les besoins d'analyse de l'emploi et du chômage par métier ont également conduit à la création d'une nomenclature spécifique des métiers fondée sur les familles professionnelles (FAP) qui sont un rapprochement du ROME et de la PCS.

Les métiers sont ainsi regroupés par familles professionnelles, elles-mêmes rassemblées en grands domaines professionnels comme la construction, la mécanique ou l'informatique.

<span id="page-5-0"></span>Enfin, pour les métiers de la fonction publique, il existe un répertoire spécifique pour la fonction publique d'Etat, pour la fonction publique hospitalière et pour la fonction publique territoriale.

## **2. Les nomenclatures d'activités**

#### i. Le système international

<span id="page-5-1"></span>La nomenclature internationale des secteurs d'activité est la Classification Internationale Type des Industries (CITI) qui est la version française de la codification ISIC (International Standard Industrial Classification) éditée par le Bureau de statistiques des Nations Unies. Basée sur des grands critères de production, plusieurs versions de cette nomenclature existent (1948, 1958, 1968, 1975, 2008) et celle en vigueur est la CITI de 2008 [8].

La nomenclature européenne des secteurs d'activité est la Nomenclature des Activités dans la Communauté Européenne (NACE), éditée par Eurostat. Plusieurs versions de cette nomenclature existent (1970, Rev 1 en 1990, Rev 1.1 en 2003, Rev 2 en 2008 [9]) et la version actuelle est la NACE de 2008.

Chaque nomenclature d'activité est associée à une nomenclature des produits concernés par l'activité de production, manufacture, commerce ou service.

#### ii. Le système français

<span id="page-5-2"></span>La nomenclature française est la Nomenclature des Activités Française (NAF) qui est une adaptation nationale de la NACE. Elle est éditée par l'Insee. La NAF est plus précise que la NACE et comporte donc un nombre de codes augmentés par rapport à la NACE (732 / 615 pour l'édition de 2008). Plusieurs versions de cette nomenclature existent (1993 mise à jour en 2000 [10], Rev 1 en 2003 [11], Rev 2 en 2008 [12]) et la version en vigueur est la NAF de 2008.

### **3. Les passages entre nomenclatures**

<span id="page-5-3"></span>D'une manière générale, pour une nomenclature donnée, lorsqu'une nouvelle version est créée, la table de correspondance permettant de passer d'un code de l'ancienne version vers un code de la nouvelle version est donnée (de la même façon, la table de passage des nouveaux codes vers les anciens codes est également créée). Ces tables de passage sont généralement proposées dans le document de référence de la nouvelle nomenclature. Dans certains cas, ce n'est pas la table de passage qui est donnée, mais les principaux changements engendrés entre la nouvelle et l'ancienne version.

Les nomenclatures des secteurs d'activité sont désormais structurées de façon à ce qu'il y ait un emboîtement des niveaux international, européen et national. Dans tous les autres cas, il est nécessaire de réaliser les tables de passage permettant de faire communiquer deux systèmes différents.

Pour les besoins de ses études, l'InVS a ainsi créé les tables de passage entre les nomenclatures nationales et internationales pour le codage des professions (PCS1994 et CITP1968) et des secteurs d'activité (NAF2000 et CITI1975). Les tables de passage entre des versions successives des nomenclatures françaises (PCS1994 et PCS2003 ; NAF2000 et NAF2003) ont également été créées.

## <span id="page-6-0"></span>**II. Le codage des emplois**

Un emploi est défini par une profession exercée dans un secteur d'activité à une période donnée. Le codage des emplois va donc mobiliser deux types de nomenclatures, une pour le codage de la profession et une autre pour le codage des activités.

La qualité du codage des emplois va donc dépendre de la qualité du recueil d'information mais également de l'expérience et de la connaissance des codeurs des nomenclatures utilisées.

Le codage peut être réalisé manuellement, après l'enquête, en utilisant les documents de référence des nomenclatures d'emploi pour identifier le code le plus pertinent à associer au descriptif. Cette étape peut être assistée par l'utilisation d'un outil tel que CAPS qui priorise les codes possibles.

Tout l'intérêt de CAPS est de pouvoir être utilisé lors des interviews et ainsi permettre un codage à la source pendant l'enquête.

A l'inverse, l'étape de codage peut être complètement automatisée pour le codage de la profession grâce à l'utilisation du logiciel SICORE.

### **1. Le recueil d'informations**

<span id="page-6-1"></span>L'information recueillie auprès des sujets et les questions posées orienteront nécessairement le codeur sur le choix du code à associer à l'information donnée.

Pour coder un emploi, il est indispensable de disposer d'un minimum d'information sur la profession et le secteur d'activité.

La profession doit être décrite avec un maximum de détail pour permettre de cerner l'ensemble des tâches effectuées, le niveau hiérarchique, la formation et l'environnement de travail. Selon la nomenclature utilisée pour le codage, d'autres données seront indispensables au codage, comme par exemple la taille de l'entreprise, le statut du travailleur, le type d'employeur…

De même, le secteur d'activité doit aussi être décrit de façon à représenter le plus fidèlement possible l'activité économique de l'employeur du sujet.

Bien que ces deux notions (profession, et secteur d'activité) soient indépendantes, il se peut qu'elles soient liées et fortement corrélées. Par exemple, la restauration est le secteur d'activité fréquemment associée à la profession de cuisinier, mais il est possible d'être cuisinier dans l'industrie chimique.

Lors d'une enquête en face à face, l'enquêteur devra bien sûr suivre le questionnaire de l'étude pour interroger le sujet, mais il devra adapter son questionnement pour se représenter au mieux l'emploi pour pouvoir l'expliciter correctement.

## **2. Le codage automatique : SICORE**

<span id="page-7-0"></span>SICORE (Système Informatique de COdage des Réponses aux Enquêtes) est un logiciel développé par le Département des Applications et des Projets de l'Insee. Ce logiciel est utilisé depuis le milieu des années 1990 pour établir automatiquement le codage de libellés recueillis dans des enquêtes, pour l'ensemble des sujets inclus dans un même fichier. Il permet notamment de coder les professions selon la PCS.

SICORE [13] permet de coder :

- différentes variables selon différentes nomenclatures
- rapidement un nombre très importants de données (recensement)
- de façon homogène.

Il est capable de coder plusieurs variables comme par exemple les professions, les diplômes, les communes, pays, les activités d'entreprise…

Plusieurs versions de SICORE existent pour s'adapter à l'évolution des nomenclatures, notamment lors du passage de la PCS de 1982 mise à jour en 1994 à la PCS 2003.

SICORE code en essayant de reconnaitre le libellé fourni en s'aidant de règles de décisions propres à chaque nomenclature et de variables annexes. Il donne en sortie un code assorti d'un indice de confiance.

Pour le codage des PCS 2003, SICORE fait appel à 14 variables annexes :

- STATUT : statut dans l'emploi (salariés, indépendants) ;
- PUB : statut de l'employeur (public, privé) ;
- CPF : position professionnelle ou qualification (ouvriers, ingénieurs. . .) ;
- NAF : sous-classe d'activité de l'établissement employeur sur cinq positions (pour la NAF2008) ;
- NAF2 : division d'activité de l'´établissement employeur sur deux positions ;
- NBS : nombre de salariés employés (distinction entre artisans, commerçants et chefs d'entreprise) ;
- FN : fonction professionnelle (fabrication, installation, vente, secrétariat) ;
- T : taille de l'entreprise (petite, moyenne, grande) ;
- S : sexe ;
- SP : statut d'apprenti ;
- DEP : d´département ;
- OPA : orientation principale agricole ;
- SAU : surface agricole utilisée ;
- STRE : emploi actuellement (O/N).

SICORE peut coder les PCS (dans différentes versions), mais n'est pas prévu pour coder selon d'autres nomenclatures de profession ou de secteur d'activité.

Malgré une efficacité reconnue, SICORE ne code pas l'ensemble des données, une partie devant être recodée « à la main » par des codeurs professionnels, cette part peut aller jusqu'à 15 % des données[14].

Ces échecs de codage sont essentiellement dus à des libellés imprécis, ou comportant des fautes d'orthographe.

L'utilisation de SICORE par l'enquêteur lors des interviews permet d'indiquer à l'enquêteur que le libellé ne permet pas le codage ; de proposer une liste de possibilité lorsque le libellé est ambigu, et de préciser certains aspects du questionnaire afin que SICORE obtienne la variable nécessaire au codage.

L'utilisation de SICORE embarqué permet d'améliorer le codage et de diminuer la reprise manuelle [14].

# <span id="page-8-1"></span><span id="page-8-0"></span>**III. Présentation de CAPS**

## **1. Objectifs/intérêts**

Afin de pouvoir coder les données à la source dans un objectif de limiter le temps de codage pour des nomenclatures utilisées en épidémiologique des risques professionnels, l'InVS a voulu se doter d'un outil apportant une aide au codage suivant la logique de codage utilisée par les codeurs professionnels et permettant de s'affranchir de la consultation des nomenclatures papiers.

Le Département Santé Travail de l['InVS](http://www.invs.sante.fr/) et le [CREDIM](http://www.isped.u-bordeaux2.fr/FR_HTM_equipe.aspx?CLE_EQU=18) ont donc développé une application d'aide au codage des professions et des secteurs d'activité, CAPS (Codage Assisté des Professions et des Secteurs d'activité), basée sur les nomenclatures classiquement utilisées en épidémiologie des risques professionnels, et mise à disposition gratuitement de tous les professionnels de la santé au travail, via Internet.

CAPS n'est pas un logiciel de codage automatique, c'est un outil d'aide à l'identification dans une nomenclature des codes les plus pertinents à associer à un intitulé de profession ou de secteur d'activité. Il apporte donc une aide réelle à toute personne en charge du codage en s'affranchissant des versions papier des nomenclatures et en aidant à la compréhension de la logique des nomenclatures. La formation des personnes en charge du codage est cependant toujours recommandée pour expliquer l'étude, les principes du codage et la structure et les particularités des nomenclatures qui seront utilisées.

## **2. Les nomenclatures dans CAPS**

<span id="page-8-2"></span>L'outil dispose de deux interfaces, une en langue française et l'autre en langue anglaise, légèrement différentes en termes de contenu.

Le tableau 1 présente les différentes nomenclatures disponibles selon la langue de l'interface.

|                                               | Nomenclatures       | Version<br>française | Version<br>anglaise |
|-----------------------------------------------|---------------------|----------------------|---------------------|
| ಕಿ<br>Nomenclature<br>Professions             | <b>PCS 1994</b>     | X                    |                     |
|                                               | <b>PCS 2003</b>     | X                    |                     |
|                                               | <b>CITP 1968</b>    | X                    | X                   |
|                                               | <b>CITP 1988</b>    | X                    | X                   |
|                                               | <b>CITP 2008</b>    |                      | X                   |
| Secteurs<br>ಕಿ<br>Nomenclature<br>d'activités | NAF 1993 Ed 1999    | X                    |                     |
|                                               | NAF Rev 1 (2003)    | X                    |                     |
|                                               | NAF Rev 2 (2008)    | X                    |                     |
|                                               | NACE Rev 1.1 (2003) | X                    | X                   |
|                                               | CITI Rev 2 (1975)   | X                    | X                   |
|                                               | CITI Rev 4 (2008)   |                      | X                   |

**Tableau 1 : Nomenclature d'emplois prises en charge par CAPS (au 31.03.2015)**

### **3. Le fonctionnement de CAPS**

<span id="page-9-0"></span>CAPS offre différentes options pour rechercher le code le plus adapté à associer à un libellé :

- une recherche par mot clé (onglet « rechercher »)
- une navigation dans la nomenclature (onglet « parcourir »).

Un exemple de consultation disponible en annexe, présente une utilisation de CAPS lors d'un codage d'un cursus professionnel.

#### i. La recherche par mot clé (onglet « rechercher »)

<span id="page-9-1"></span>Une fois la nomenclature sélectionnée dans un menu déroulant, l'utilisateur pourra saisir un ou plusieurs mots clés et lancer une recherche. Les codes proposés par CAPS seront classés par ordre de pertinence. En effet, chaque code pour lequel le moteur de recherche a retrouvé l'un des mots clés se voit attribuer un score calculé selon le nombre et la place des mots-clés retrouvés. Les codes sont présentés par scores décroissants (du plus pertinent au moins pertinent) et dans le cas d'un score identique, les codes sont présentés par ordre croissant dans la nomenclature.

La description associée à chacun des codes (résultats de la recherche) peut être visualisée. Par exemple, pour des codes de professions, la description fait afficher la liste des libellés des professions de la nomenclature officielle, une deuxième liste correspondant à des intitulés de professions non compris dans la nomenclature officielle mais qui sont proposés par les équipes de codeurs de l'InVS. Cette liste est mise à jour régulièrement par les équipes de l'InVS. Les mots clés retrouvés sont surlignés en rouge. Lorsque des exclusions

sont présentes au sein d'un code, celles-ci sont signalées, les codes exclus sont cliquables et renvoient vers la description du code (« onglet Parcourir »).

Les recherches par mots clés peuvent être effectuées sur des mots tronqués, le moteur de recherche effectuant alors la recherche sur l'ensemble des termes correspondant au mot tronqué.

Par ailleurs, les formes fléchies des mots, c'est-à-dire les déclinaisons singulier/pluriel, masculin/féminin sont gérées par le moteur de recherche de CAPS qui utilise le dictionnaire électronique des formes fléchies du français [\(DELAF\)](http://www-igm.univ-mlv.fr/~laporte/serveur/Dictionnaires/Delaf.html), proposé en licence [LGPLLR](http://infolingu.univ-mlv.fr/DonneesLinguistiques/Lexiques-Grammaires/lgpllr.html) par l'Université Paris Est de Marne la Vallée.

Le moteur de recherche s'adapte même au faute de frappe en proposant une correction.

Les codeurs doivent ensuite décider lequel de ces codes proposés par CAPS est le plus adapté à la situation.

#### ii. La recherche par navigation (onglet « parcourir »)

<span id="page-10-0"></span>L'onglet « Parcourir » permet de parcourir la nomenclature sélectionnée sous forme d'un arbre hiérarchique. Deux types de navigation sont possibles, soit en saisissant directement un code, soit en déroulant l'arborescence au fur et à mesure, de sommets en sommets.

La sélection d'un code dans cette arborescence permet de consulter le descriptif associé tel que présenté dans le document de référence. La description des codes est la même que dans l'onglet « rechercher ».

Lors de la saisie d'intitulé(s) ou de mot(s) clé(s) dans ce champ, CAPS bascule automatiquement sur « l'onglet Recherche ».

#### iii. Les services annexes

<span id="page-10-1"></span>L'outil propose certains services facilitant l'activité de codage.

CAPS intègre une fonction de codes « favoris », qui permet de pouvoir retrouver des codes récurrents et de les exporter au format Microsoft Excel®. La gestion de ces favoris peut se faire directement en ligne en ajoutant ou supprimant des codes très facilement, via un bouton dédié.

Une fonction « historique » est également présente et permet de retrouver l'ensemble des codes parcourus pour les faire apparaitre à l'écran.

Enfin, directement dans chaque code, l'utilisateur pourra aussi afficher la description en plein écran, l'imprimer ou avoir accès aux tables de passage entre nomenclatures disponibles. Les tables de passage officielles ou celles établies par l'InVS (voir paragraphe 1-3) sont disponibles dans chaque code.

Enfin, CAPS est facilement évolutif et peut assimiler de nouvelles nomenclatures au fur et à mesure de leur publication

### **4. Intégration de CAPS dans une application informatique**

<span id="page-10-2"></span>L'outil peut être interfacé avec d'autres systèmes informatiques, pour intégrer et renvoyer les résultats des requêtes vers toutes autres applications (autoquestionnaires en ligne, suivi de carrière…) permettant de collecter des données d'enquêtes et de les coder au fur et à mesure.

Les données entrées dans un questionnaire en ligne tiers peuvent faire appel à CAPS via un logiciel intermédiaire appelé web service (WSCAPS) qui permet de faire passer les informations entre le questionnaire et CAPS.

Le WSCAPS recevra en entrée un certain nombre de critères d'interrogation de CAPS et renverra une liste de code de professions et/ou d'activités correspondant à ces critères. Ce web service est facilement interrogeable depuis une application de saisie de questionnaire, et la rapidité de ce petit outil n'affecte en rien le bon déroulement de l'enquête.

Le site [http://exppro.fr](http://exppro.fr/) utilise déjà ce WSCAPS, via son interface de consultation des matrices par emploi, pour sélectionner des professions ou secteurs d'activités quand les codes ne sont pas connus, en faisant une recherche sur les libellés. Une autre application en ligne est en cours de développement à l'InVS et prévoit d'utiliser le WSCAPS pour coder des questionnaires en ligne au fur et à mesure des interviews.

L'intégration de CAPS, dans des modules de questionnaire d'enquêtes est transparente et n'induit aucun ralentissement, le WSCAPS est rapide et réactif et permet de disposer des codes retournés classés par ordre de pertinence issus de l'interrogation de CAPS.

# <span id="page-11-0"></span>**Conclusion**

CAPS est disponible en libre accès sur internet, et se veut être une des ressources d'aide au codage des épisodes professionnels en France.

L'ensemble des services proposés est à destination d'une large population de professionnels de divers horizons et diverses spécialités.

Cet outil propose l'ensemble des nomenclatures officielles au niveau national et international, et les futures nomenclatures à paraître seront intégrées au fur et à mesure de leur publication afin de respecter au mieux les évolutions.

L'utilisation de cet outil peut dans une certaine mesure être un facteur d'amélioration de la qualité du codage, et peut permettre un gain de temps. L'interaction enquêteur – enquêté en sera améliorée et peut permettre une meilleure représentation de l'emploi à coder et ainsi permettre un codage de qualité en minimisant les variabilités inter et intra codeur.

## <span id="page-12-0"></span>**Bibliographie**

- [1] Pilorget C, Imbernon E, Goldberg M, Bonenfant S, Spyckerelle Y, Fournier B, *et al*. . Evaluation of the quality of coding of job episodes collected by self questionnaires among French retired men for use in a job-exposure matrix. Occup Environ Med 2003 60(6), 438-443. 2003.
- [2] Bureau international du travail. Classification internationale type des professions. édition révisée ed. 415 p. 1968.
- [3] Bureau international du Travail. Classification internationale type des professions : CITP-88. 509 p. 1991.
- [4] Bureau international du Travail. Classification internationale type des professions : CITP-08. 583 p. 2008.
- [5] Monique MERON, Michel AMAR. Note INSEE N° 2300/DG75-F001. [www.cnis.fr/files/content/sites/Cnis/files/Fichiers/commissions/emploi\\_qualification\\_revenus\\_d](http://www.cnis.fr/files/content/sites/Cnis/files/Fichiers/commissions/emploi_qualification_revenus_du_travail/2014/documents_preparatoires/DPR_2014_1re_reunion_COM_emploi_ESSnet_EseG.PDF) u travail/2014/documents\_preparatoires/DPR\_2014\_1re\_reunion\_COM\_emploi\_ESSnet\_Ese [G.PDF.](http://www.cnis.fr/files/content/sites/Cnis/files/Fichiers/commissions/emploi_qualification_revenus_du_travail/2014/documents_preparatoires/DPR_2014_1re_reunion_COM_emploi_ESSnet_EseG.PDF) 11-4-2015.
- [6] INSEE. Nomenclature des professions et catégories socioprofessionnelles PCS. 2nde ed. 417 p. 1994.
- [7] INSEE. Nomenclature des professions et catégories socioprofessionnelles PCS. 665 p. 2003.
- [8] Nations Unies. Index de la classification internationale, type, par industrie, de toutes les branches d'activité économique. Série M n° 4, Rev.4. 266 p. 2009.
- [9] EUROSTAT. NACE Rév.2 Nomenclature statistique des activités économiques dans la Communauté européenne. 183 p. 2008.
- [10] INSEE. Nomenclatures d'activités et de produits françaises NAF-CPF. 741 p. 1999.
- [11] INSEE. Nomenclatures d'activités et de produits françaises NAF-CPF Rev 1. 882 p. 2003.
- [12] INSEE. Nomenclatures d'activités et de produits françaises NAF-CPF Rev 2. 1052 p. 2008.
- [13] P.Rivière. SICORE, un outil et une méthode pour le chiffrement automatique à l'INSEE. [http://www.insee.fr/fr/ffc/docs\\_ffc/csHS2010h.pdf.](http://www.insee.fr/fr/ffc/docs_ffc/csHS2010h.pdf) 1995.
- [14] Sophie Destandau, Romain Warnan. SICORE embarqué pour ameliorer les libelles et raccourcir le questionnement : utilisation dans la future enquete emploi. http://ims.insee.fr/files/documents/2012/881\_2-JMS2012\_S08-2\_DESTANDAU-ACTE.PDF. présentation JMS INSEE le 25 janvier 2012 . 25-1-2012.

# <span id="page-13-0"></span>**Annexe : Utilisation de CAPS lors du codage d'un cursus laboris**

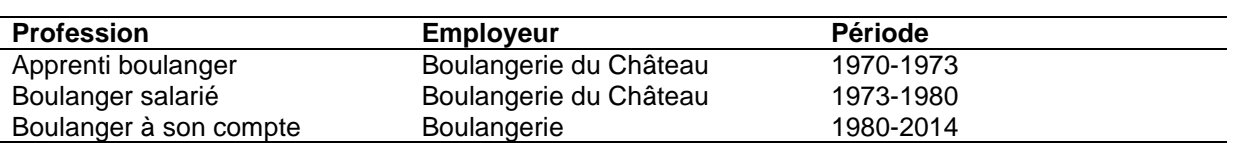

Prenons l'exemple d'un salarié ayant le parcours professionnel ci-après :

Nous allons devoir coder en PCS 2003 et NAF 2008, ces épisodes professionnels les uns après les autres en commençant par la période la plus ancienne (de 1970 à 1973). Commençons d'abord par coder la profession :

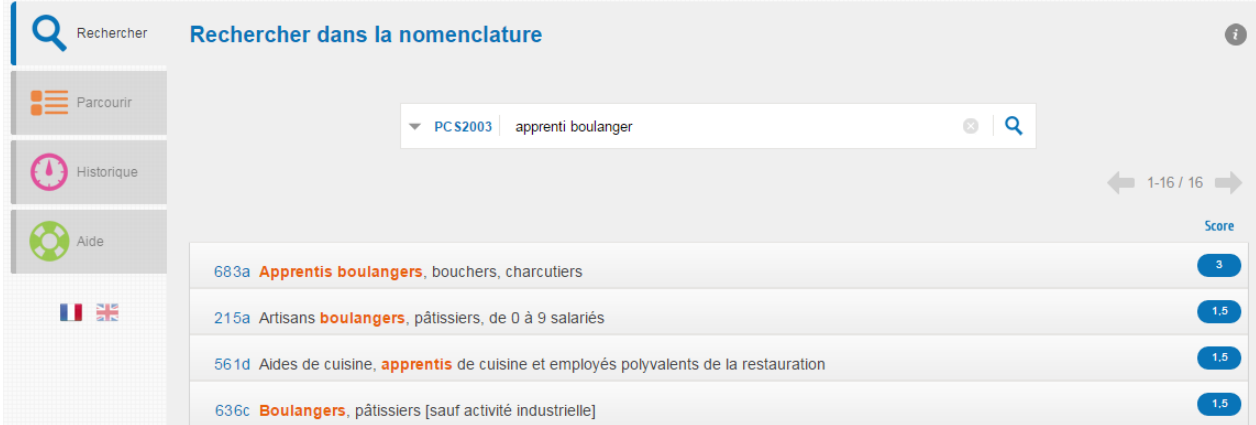

CAPS gère la recherche sur plusieurs mots clés, les termes recherchés ici « apprenti boulanger » sont remontés en premier.

En détaillant le code 683a, celui-ci semble le plus adapté à la situation :

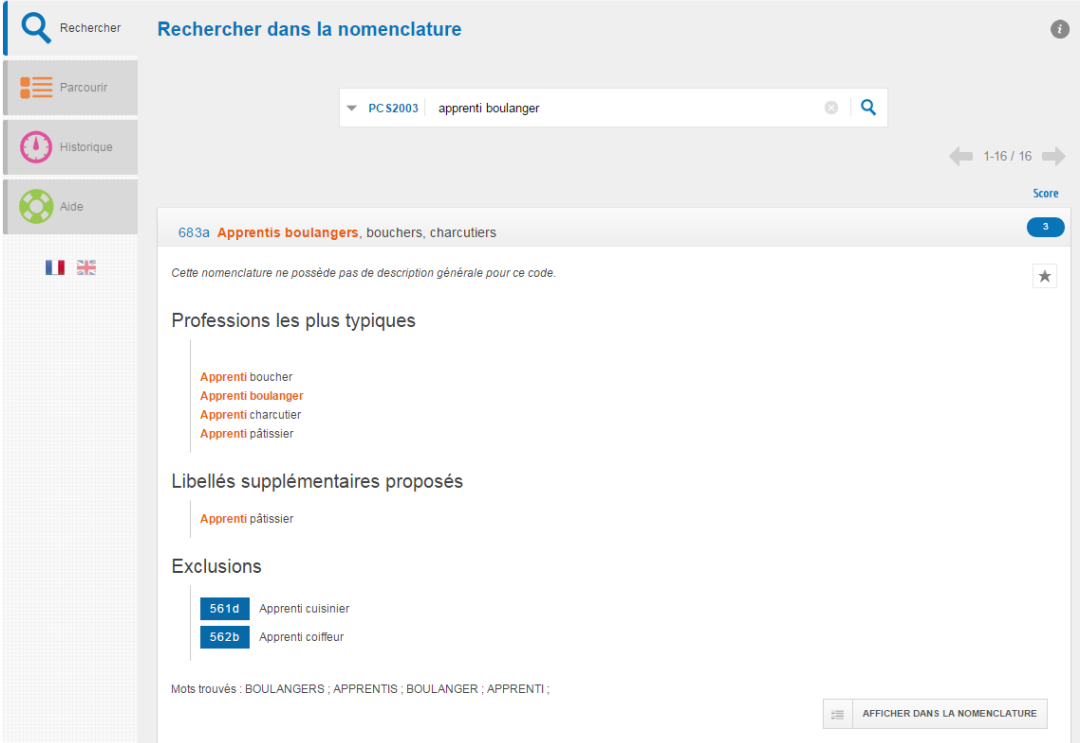

#### Vient ensuite à coder le secteur d'activité :

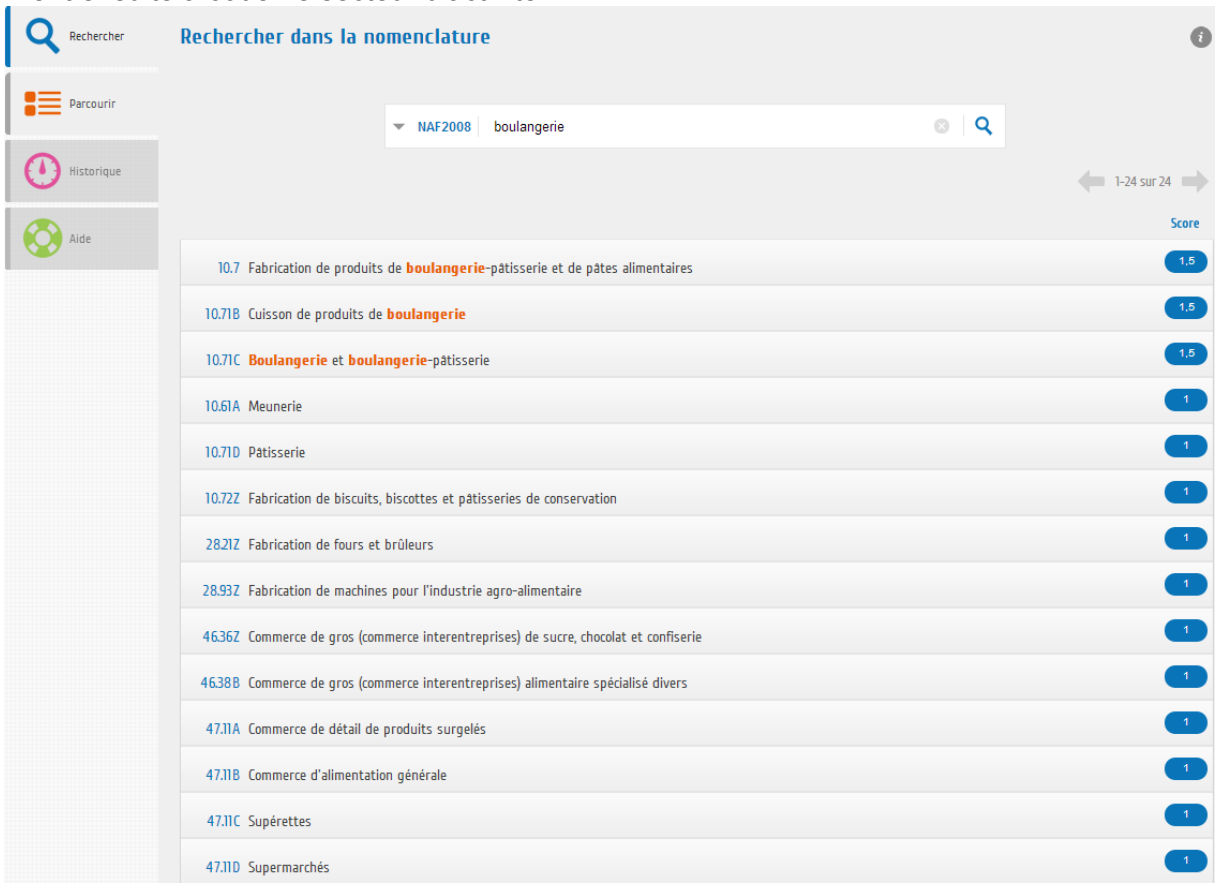

En détaillant le code 10.71C, celui-ci semble le plus adapté à la situation :

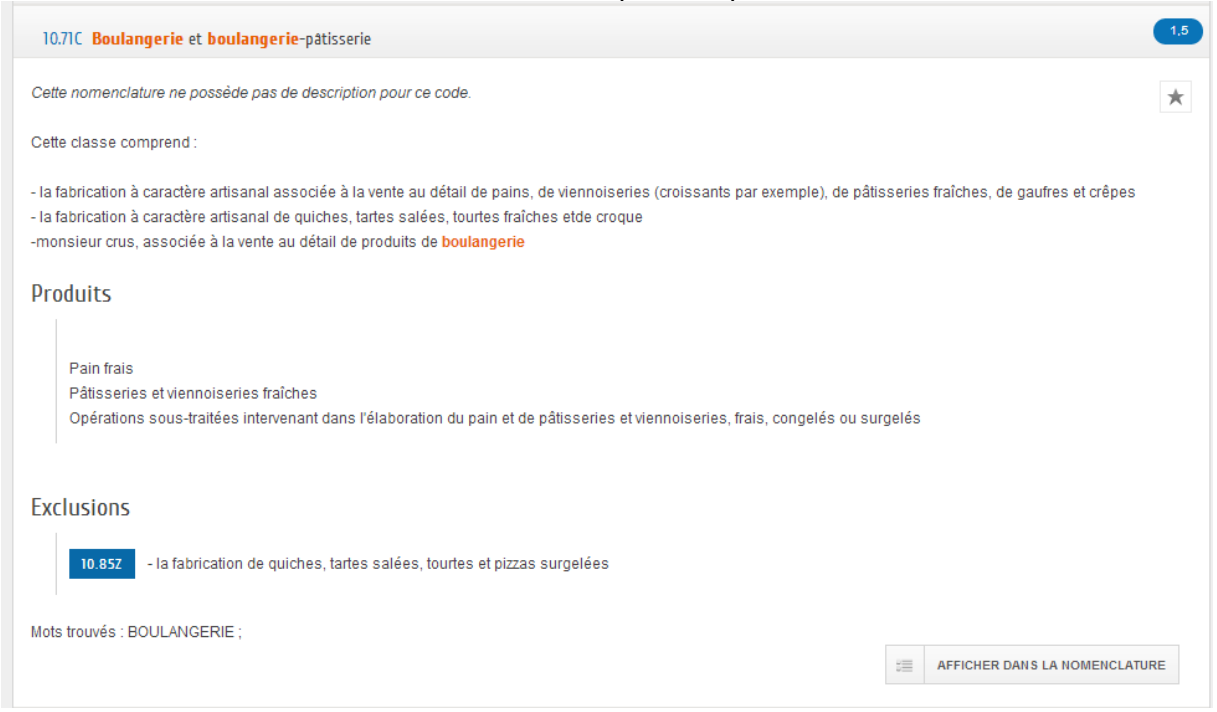

Le premier épisode professionnel peut être codé de la façon suivante :

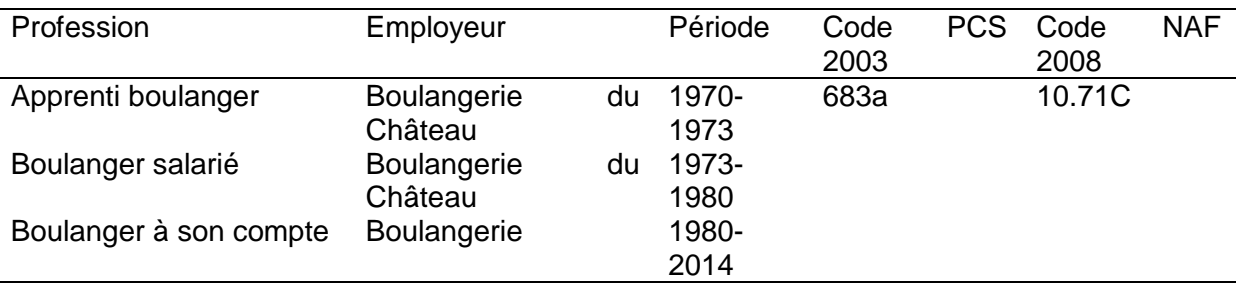

Il ne reste plus qu'à faire de même avec les autres épisodes professionnels de ce salarié pour coder l'ensemble de son cursus laboris. Le secteur d'activité reste le même tout au long de sa carrière. Par contre le code profession va changer.

Le deuxième emploi de boulanger salarié sera codé en 636c :

636c Boulangers, pâtissiers (sauf activité industrielle)

#### Description

Ouvriers qui, soit à la main, soit en conduisant des machines mais dans le cadre d'un travail artisanal, fabriquent, pour la vente à emporter : du pain ; des viennoiseries (croissants, pains au chocolat,...); ou des biscuits, des pâtes sucrées, des crèmes et autres garnitures destinées à les accompagner pour former des gâteaux; ou bien encore d'autres douceurs (marrons glacés, truffes en chocolat, et assimilés). Cette activité implique normalement d'exercer un emploi qualifié, à l'exception des apprentis.

#### Professions les plus typiques

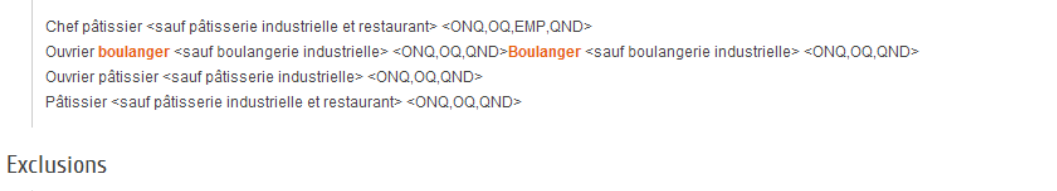

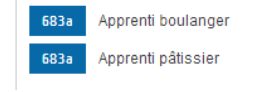

Mots trouvés : BOULANGERS ; BOULANGER ;

 $\mathbb{R}$  AFFICHER DANS LA NOMENCLATURE

1,5

 $\star$ 

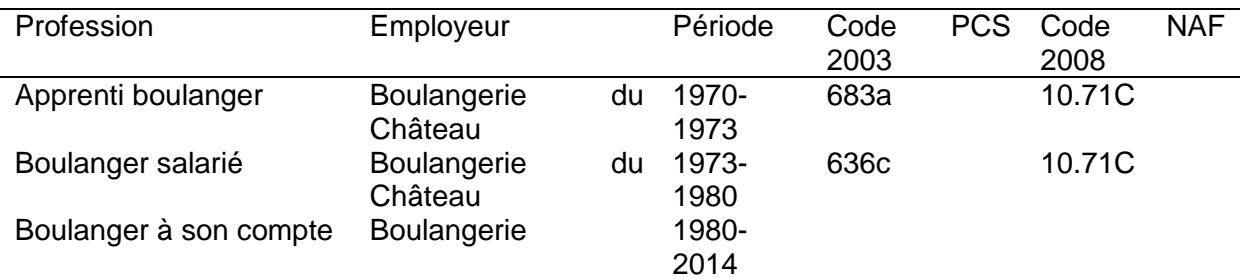

Et enfin le dernier emploi de boulanger sera codé en 215a :

#### 215a Artisans boulangers, pâtissiers, de 0 à 9 salariés

#### Description

Artisans employant 0 à 9 salariés, fabriquant du pain ou des gâteaux en vue de leur vente. Ils travaillent à la main ou conduisent des machines. L'entreprise de ces artisans est classée habituellement dans les activités NAF2003 158A à 158D.

#### Professions les plus typiques

Boulanger <NON SAL/IND.> <0 A 9,ND> Pâtissier <NON SAL/IND.> <0 A 9,ND>Aide à la boulangerie <homme> <NON SAL/IND.> <0 A 9,ND> Artisan, commerçant, gérant de société, <boulangerie, pâtisserie : sauf fabrication industrielle> <NON SAL/IND.> <0 A 9,ND> Boulanger-pâtissier <NON SAL/IND.> <0 A 9,ND> Traiteur <pâtisserie> <NON SAL/IND.> <0 A 9,ND>

#### **Exclusions**

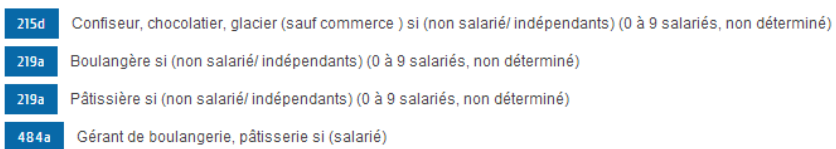

Mots trouvés : BOULANGERS ; BOULANGER ;

 $\equiv$  AFFICHER DANS LA NOMENCLATURE

 $1,5$ 

 $\frac{1}{\sqrt{N}}$ 

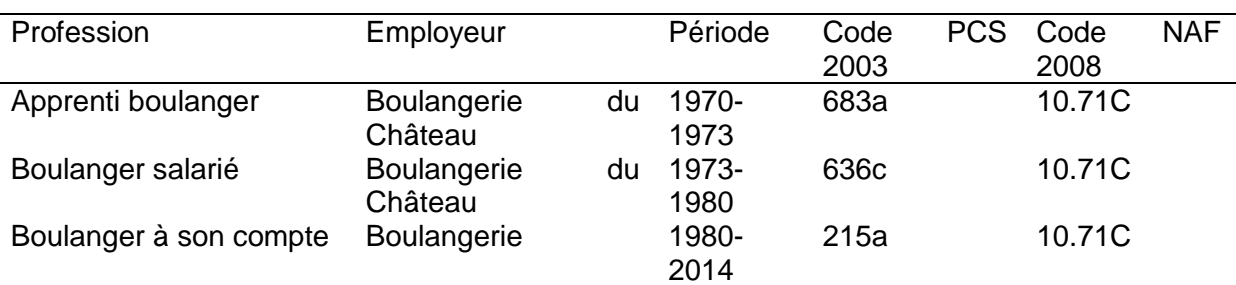